Alice

照屋 のぞみ*†*<sup>1</sup> 杉 本 *†*<sup>2</sup> 河 野 真 治*†*<sup>3</sup>

 $\begin{minipage}[c]{0.9\linewidth} Data Segment &\multicolumn{3}{c}{\textbf{Code Segment}}\\ & & \\ \multicolumn{3}{c}{\textbf{Code Segment}}\\ & & \\ \multicolumn{3}{c}{\textbf{Alice}}\\ \end{minipage}$  $Alice$ Alice Alice  $\overline{A}$ Data Segment Data Segment Data Segment Object MessagePack <br/>  $\text{Buta Program} \qquad \qquad \text{D} \qquad \qquad \text{Object} \qquad \text{MessagePack}$ ByteArray

# Nozomi TERUYA,*†*<sup>1</sup> Yu SUGIMOTO*†*<sup>2</sup> and Shinji KONO *†*<sup>3</sup>

lice is a prototype framework for distributed programming, which uses Data Segment and Code Segment as programming units. We checked Alice has an ability to write distributed program by previous research. But if programmer want to build Application by Alice, Alice need function of choice the Data Segment representation.

In this paper, we add Alice computation of compress for achieving Data Segment polymerism. Data Segment has 3 type representation(Object type, ByteArray type using MessagePack, and compressed ByteArray type).

#### **1.** The contract of  $\mathbf{r}$

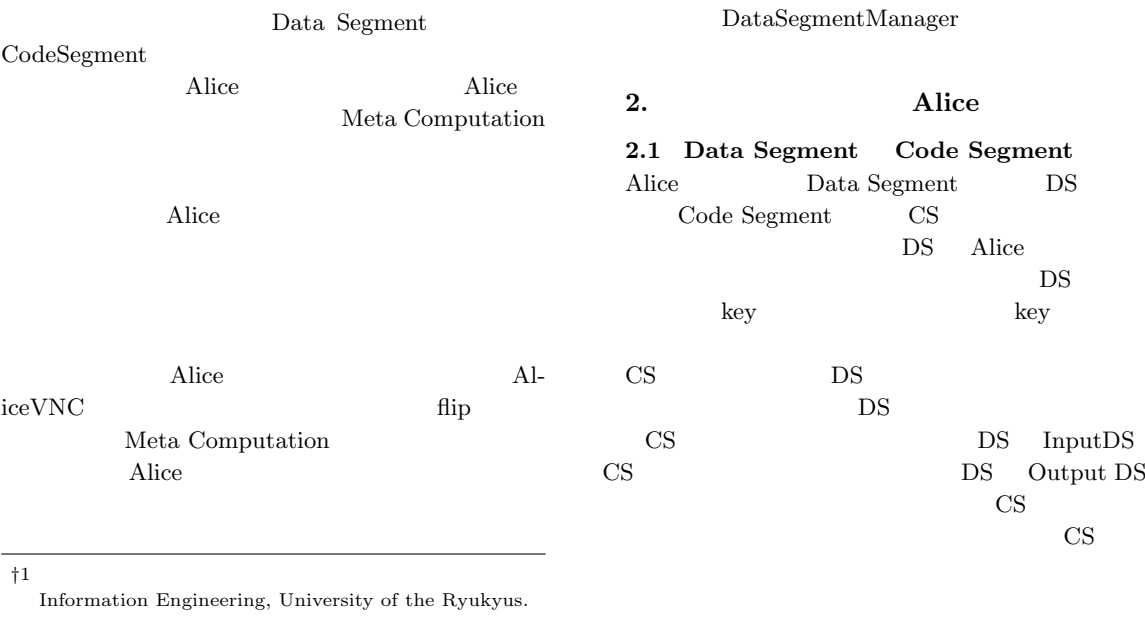

*†*2<br>Interdisciplinary Information Engineering, Graduate School of Engineering and Science, University of the Ryukyus.

†3<br>Information Engineering, University of the Ryukyus.

### **2.2 Data Segment**

 $\operatorname{lock}$ 

 $\rm{lock}$ lock was the contract of the contract of the contract of the contract of the contract of the contract of the contract of the contract of the contract of the contract of the contract of the contract of the contract of the c

Alice  $\overline{A}$ 

 $DS$ 

## **2.3 Data Segment Manager**

DS queue queue queue key key queue key DS queue

Alice DS Manager DSM DSM Local DSM Remote DSM Local DSM  ${\rm Remote\ DSM} \hskip 1.6cm {\rm Local\ DSM}$ 

proxy

1 Remote DSM Local DSM

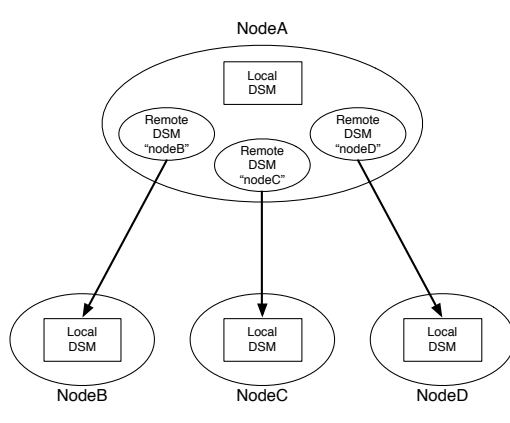

**1** Remote DSM **Local DSM** proxy

#### **2.4 Data Segment API**

Data Segment API

put update DS

peek take DS

*•* void put(String managerKey, String key, Object val)

DS queue API DSM queue  $DS$ 

*•* void update(String managerKey, String key, Object val)

 $\begin{minipage}{0.9\linewidth} \textbf{update} & \textbf{query} & \textbf{query} \\ \textbf{query} & \textbf{query} & \textbf{query} \\ \end{minipage}$  $DS$  DS DS API queue にある DS の個数は変わらない。

*•* void take(String managerKey, String key)

take DS API DS DS DS CS Blocking put update  $DS$  take

• void peek(String managerKey, String key)<br>eek DS API take peek DS DS <sub>DS</sub>

2.5 Data Segment

DS MessagePack for Java

• DS Java

• MessagePack byte[]

LocalDSM put  ${\rm Java} \hspace{20pt} {\rm enQueue}$ RemoteDSM put byteArray en-Queue **2.6 Code Segment** Alice  $\cos$ CS extended control control control control control control control control control control control control control control control control control control control control control control control control control control co CS extended a set of  $\sim$ 

DS 0 Input DS Output DS CS API Input DS Local Remote key CS Input DS Thread pool

Output DS Local Remote key Input setKey Output put(update) key of the second state  $\log$ key and a set of the set of the set of the set of the set of the set of the set of the set of the set of the set of the set of the set of the set of the set of the set of the set of the set of the set of the set of the set

2.7 Code Segment

CS CS CS **CS**  $(1, 2)$  Code Segment API Alice Start CS (1) C main CS Start CS DS Input DS CS main

new execute

 $1 \t 5$  CS  $\sim$  2  $\sim$  8 Output DSM Local DSM DS put Output DSM CS ods Output DSM put  ${\bf \texttt{update}} \hspace{2.5cm} {\bf \texttt{TestCodeSegment}}$ 

```
public class StartCodeSegment extends
    CodeSegment {
   @Override
   public void run() {
       new TestCodeSegment();
       int count = 0;
       ods.update("local", "cnt", count);
   }
}
```

```
Code 1 StartCodeSegment
```

```
public class TestCodeSegment extends
     CodeSegment {
    private Receiver input1 = ids.create(
         CommandType.TAKE);
    public TestCodeSegment() {
        input1.setKey("local", "cnt");
   }
   @Override
   public void run() {
        int count = input1.asInteger();
        System.out.println("data = " + count);if (count == 10)
           System.exit(0);new TestCodeSegment();
        ods.update("local", "cnt", ++count);
   }
}
```
Code 2 CodeSegment

"cnt" key 8 update TestCodeSegment

 $2 \t 0 \t 10$ する例題である。2 行目で取得された DS が格納され Input DSM create

*•* Receiver create(CommandType type)  $CommandType$ CommandType PEEK TAKE Input  $DSM$   $CS$  ids

4  $6$ 

```
TestCodeSegment
```

```
(1) TestCodeSegment Re-
  ceiver input1(2) CS CS
```
 $(3)$  ids.create(CommandType.TAKE)

input1  $(4)$  TestCodeSegment  $5\,$ 5 Input DSM setKey  $Local$   $DSM$   $DS$ *•* void setKey(String managerKey, String key) setKey peek take take  $CS$ run  $10$ DS Integer count 16 TestCodeSegment CS 17 count Local DSM  $\hphantom{\text{13}}$  13  $count$  10 **2.8 Computation Meta Computation** Alice Computation key DS  $\mathbf{CS}_{\mathbf{C}}$ Alice Meta Computation Alice Computation Computation API Meta Computation Alice さんじょう あいしゃ Alice おんない Alice Computation Computation API  $\overline{API}$  $API$ API Meta Computation Meta Computation Alice Computation CS

Meta Computation

## **2.9 Meta Data Segment** DS  $\overline{S}$

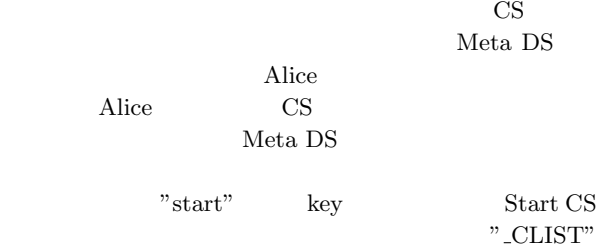

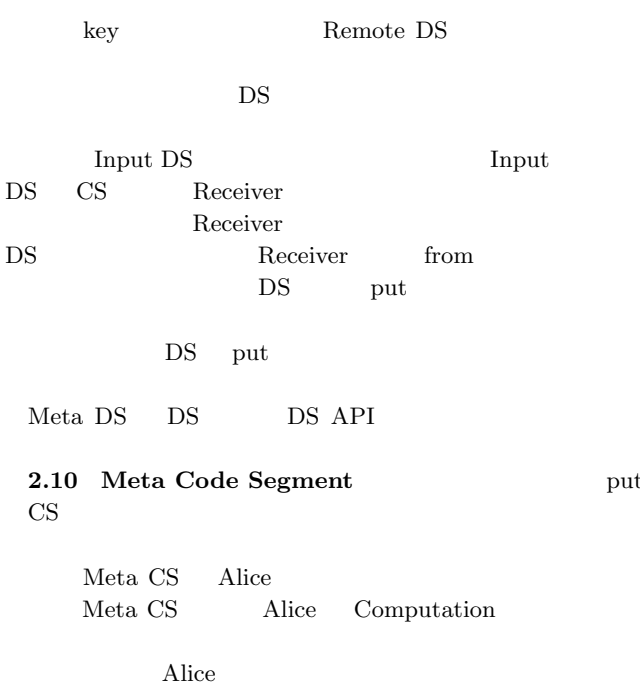

**3. AliceVNC**

TreeVNC

TreeVNC Alice

の開発を行っている。授業で VNC を使う場合、1つ

#### $(2)$

 $TreeVNC$  ( 3)

Alice  $\overline{\mathcal{A}}$ 

AliceVNC

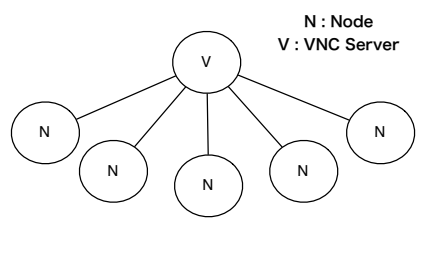

**2** VNC

#### **4.** Alice

TreeVNC Alice Alice  $\lambda$ 

**4.1** flip

Data Segment API put update Out-

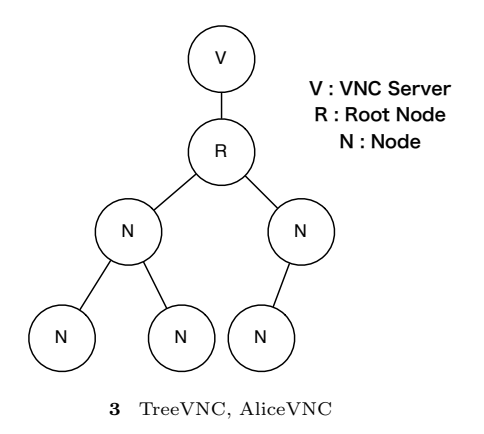

put Data Segment

Input Data Segment Output Data Segment

AliceVNC

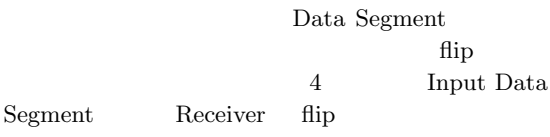

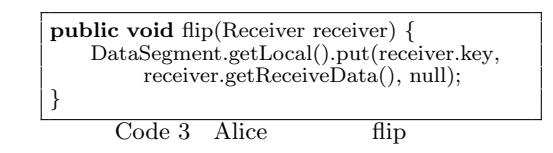

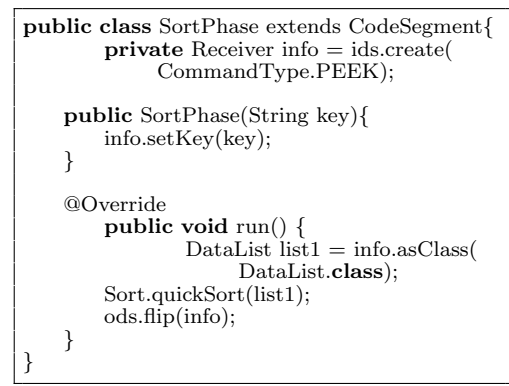

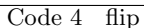

**4.2 Data Segment** TreeVNC

AliceVNC

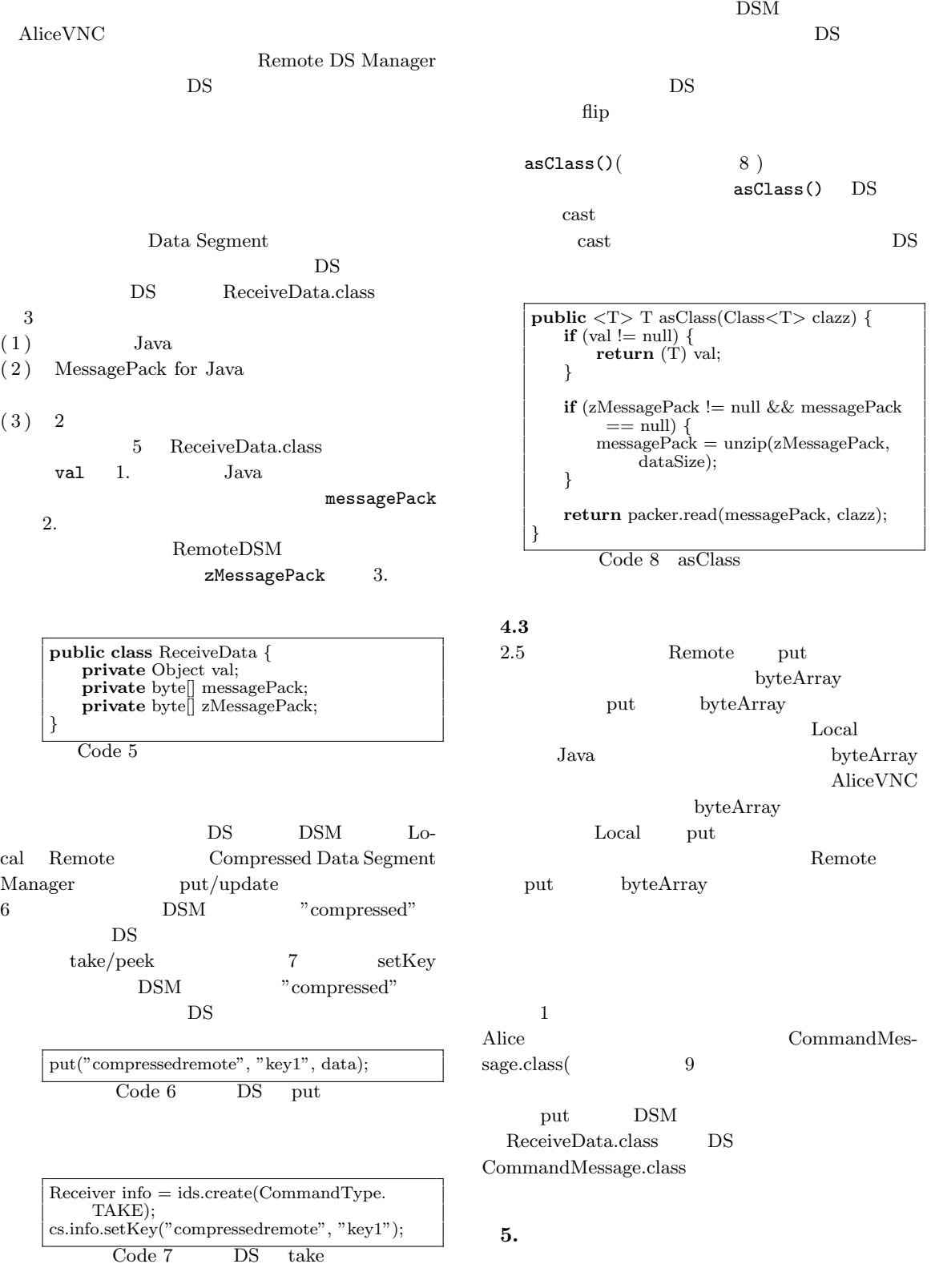

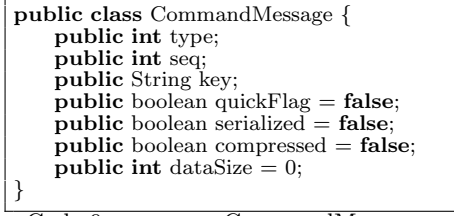

Code 9 CommandMessage

**1** CommandMessage

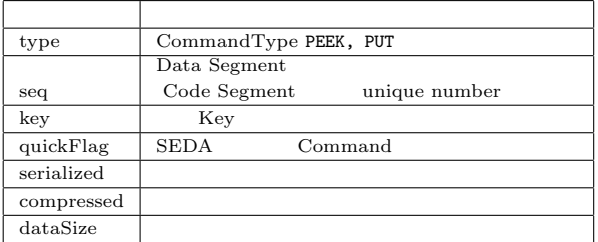

Alice Alice Alice

Alice

Meta Computation DSM

Computation

**JSON** 

Alice On memory DS 200 DS Key Value Store

# 1) Yu SUGIMOTO and Shinji KONO: Alice Meta Computation

 $-26$ 

- $($   $)$   $(2014).$ 2) Kazuki AKAMINE and Shinji KONO: Alice
	- $24$  ( ) (2012).
- 3) Nobuyasu OSHIRO, Yu SUGIMOTO, Shinji KONO and Tatsumi NAGAYAMA: Data Seg $m$ ent

 $(2013).$ 

4) Yu SUGIMOTO and Shinji KONO:

 $\begin{minipage}{0.9\linewidth} \textbf{Alice} \qquad \textbf{DataSegment} \end{minipage}$  $(2013).$